# AULA 7

## Tabelas de Símbolos

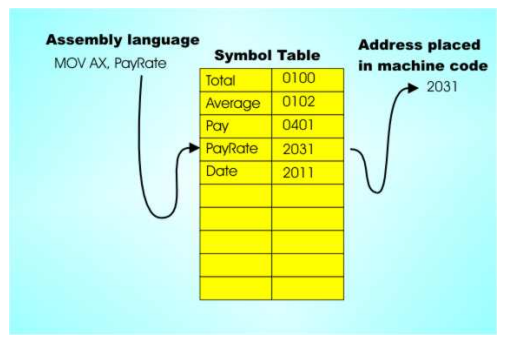

Fonte: http://www.i-programmer.info/

Tabelas de símbolos (PF) Elementary Symbol Tables (S&W)

#### **CONTRACTOR** STATES TO ALCOHOL

#### Tabelas de símbolos

Uma **tabela de símbolos** (= symbol table) é um ADT que consiste em um conjunto de itens, sendo cada item um par (chave, valorou key-value, munido de duas operações fundamentais:

- $\rightarrow$  put(), que insere um novo item na TS, e
- $\rightarrow$  get(), que busca o valor associado a uma dada chave.

Convenções sobre TSs:

- ▶ não há chaves repetidas (as chaves são duas a duas distintas),
- null nunca é usado como chave,
- ► null nunca é usado como valor associado a uma chave. **INDIA EXTERNATIONAL**

#### Consumo de tempo

Durante a execução de get (key) ou put(key,val), uma chave da TS é tocada quando comparada com key.

O consumo de tempo é proporcional ao **número de chaves tocadas**.

O número de chaves tocadas durante uma operação é o custo da operação.

O **custo médio** de uma busca bem-sucedida, é o quociente  $c/n$ , onde cé a soma dos custos das busca de todas as chaves na tabela e né o número total de chaves na tabela.

#### API ST

public class ST<Key, Value>

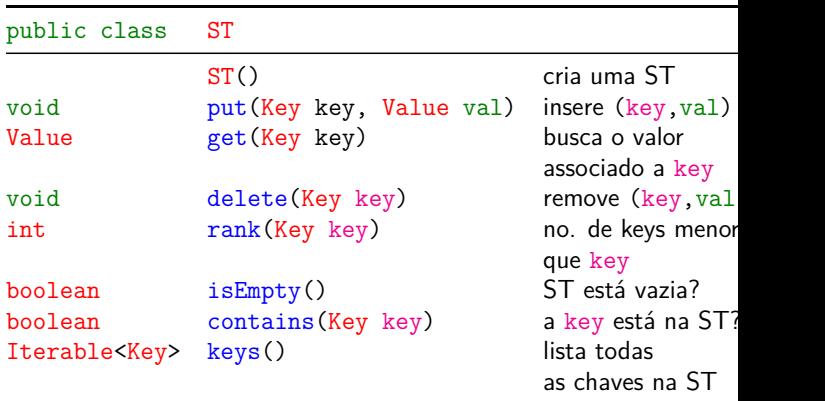

**KERKER E DAG** 

 $\equiv$  000

#### ST em vetor ordenado

Implementação usa dois vetores paralelos: um para as chaves, outro para os valores associados.

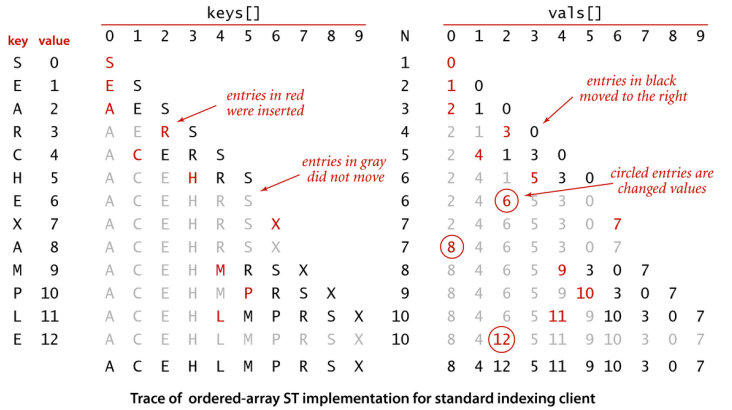

KORK@RKERKER E DAG

#### BinarySearchST

```
public class BinarySearchST<Key extends
         Comparable<Key>, Value> {
  private Key[] keys;
  private Value[] vals;
  privateint n = 0;
  public BinarySearchST(cap) {
     keys = (Key[]) new Comparable[cap];
     vals= (Value[]) new Object[cap];
  }
```

```
get()
```

```
public Value get(Key key) {
  int i = rank(key);
  if (i < n && key.equals(keys[i]))
     return vals[i];
  return null;
}
```

```
Consumo de tempo: O(\lg n).
```
Consumo de tempo para criar um ST

O consumo de tempo de put () no pior caso é proporcional  $a_n$ .

Esse consumo de tempo é devido aos deslocamentos.

Portanto, o consumo de tempo para se criar uma lista como n itens é proporcional a

$$
1 + 2 + \dots + n - 1 \approx n^2/2 = O(n^2).
$$

#### Operação básica rank()

Retorna o posto (número de itens menores) de key.

```
public int rank(Key key) {
  int l_0 = 0, h_i = n-1;
  while (\text{lo} \leq \text{hi}) {
      int mid = 10 + (hi - 10) / 2;
      int cmp = key.compareTo(keys[mid]);
      if (\text{cmp} < 0) hi = mid - 1;
      else if (\text{cmp} > 0) lo = mid + 1;
      else return mid;
  }
  return lo;
}
Consumo de tempo: O(\lg n).
```
#### put()

```
public void put(Key key, Value val) {
  if (val == null) {
     delete(key); return;
  }
  int i = rank(key);
  if (i < n && key.equals(key)){
     vals[i] = val; return;
  }
  for (int j = n; j > i; j = -1){
     keys[j] = keys[j-1];vals[j] = vals[j-1];}
  keys[i] = key; vals[i] = val; n++;}
```
#### Conclusão

O consumo de tempo da função get() no pior caso é proporcional a  $\lg n$ .

O consumo de tempo da função put() no pior caso é proporcional a n.

O consumo de tempo para criar uma STé no pior caso  $O(n^2)$ .

#### ST em lista ligada ordenada

Implementação usa uma lista ligada ordenada.

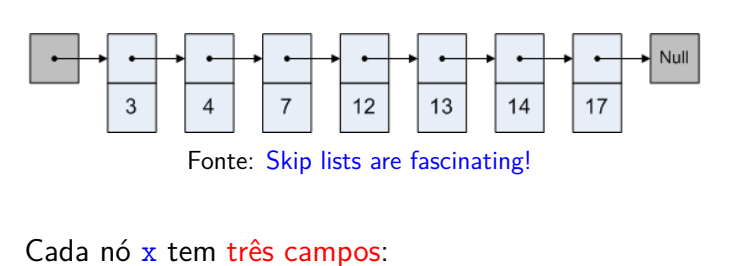

- 1. key: chave do item;
- 2. val: valor associado a chave;
- 3. next: próximo nó na lista

#### LinkedListST

Implementação em uma lista ligada com nó cabeça.

```
public class LinkedListST{
  private Node first; nó cabeça
  // número de itens na ST
  private int n = 0;
  public LikedListST() {
     first = new Node(null, null, null);
  }
```

```
private class Node {
  private Key key;
  private Value val;
  private Node next;
  public Node(Key key, Value val,
               Node next) {
     this.key = key;
     this.val = val;
     this.next = next;
  }
}
```
subclasse Node

get()

KID KARA KERKER E I DAG

```
public Value get(Key key) {
  Node p = prev(key);
  // key está na ST?
  Node q = p.next;
  if (q := null \& q \text{ key equals} (key))return q.val;
  return null;
}
```
Consumo de tempo: O(n).

KID K 4 B K 4 B K B L A 9 Q Q

**KEXK@XKEXKEX E DAG** 

#### put()

```
public void put(Key key, Value val) {
  if (va1 == null) {
      delete(key); return;
  }
  Node p = prev(key);
  Node q = p.next;// key está na ST?
  if (q := null || q. key. equals(key.) {
      q.val = val; return;
  }
  // key não está na ST
  p.next = new Node(key, val, q);n++;
                              KORK@RKERKER E 1090
\mathfrak{r}
```

```
Operação básica
Aqui usamos a ordenação (compareTo())
private Node prev(Key key) {
```

```
Node p = first;
  Node q = first.next;
  while (q := null)&& q.key.compareTo(key) < 0) {
     p = q;q = q.next;
  }
  return p;
}
```
Consumo de tempo:  $O(n)$ .

 $\mathcal{A} \otimes \mathcal{B} \rightarrow \mathcal{A} \otimes \mathcal{B} \rightarrow \mathcal{A} \otimes \mathcal{B} \rightarrow \mathcal{B} \otimes \mathcal{B} \rightarrow \mathcal{B} \otimes \mathcal{B} \otimes \mathcal{C} \rightarrow \mathcal{B} \otimes \mathcal{B} \otimes \mathcal{B} \rightarrow \mathcal{B} \otimes \mathcal{B} \otimes \mathcal{B} \rightarrow \mathcal{B} \otimes \mathcal{B} \otimes \mathcal{B} \rightarrow \mathcal{B} \otimes \mathcal{B} \otimes \mathcal{B} \rightarrow \mathcal{B} \otimes \mathcal{B} \otimes \mathcal{$ 

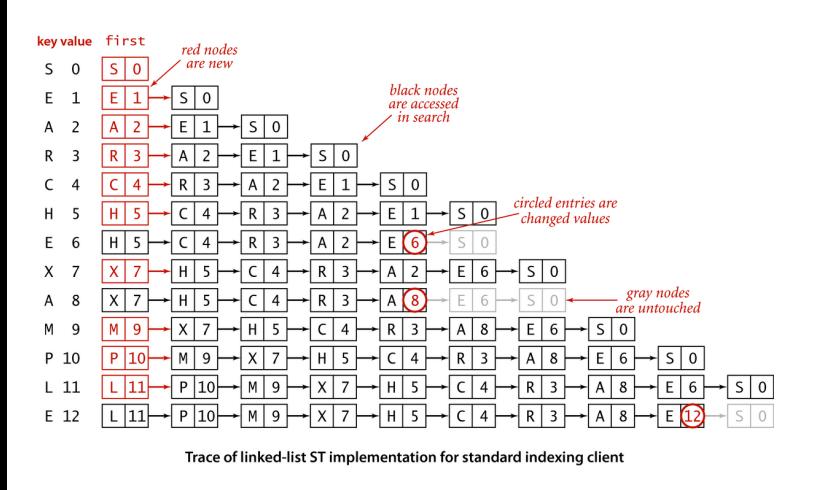

#### **Experimento**

Consumo de tempo para se criar um ST em que a chaves são as palavras em les miserables.txt e os valores o número de ocorrências.

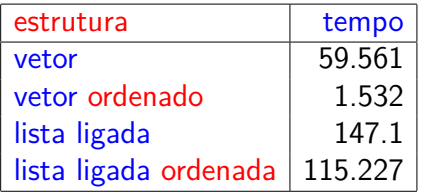

Tempos em segundos obtidos com StopWatch.

KOX (@) (E) (E) E 990

### Simulação Consumo de tempo para criar um ST

O consumo de tempo de put () no pior caso é proporcional a n.

Esse consumo de tempo é devido a get().

Portanto, o consumo de tempo para se criar uma lista como n itens é proporcional a

 $1 + 2 + \cdots + n - 1 \approx n^2/2 = O(n^2).$ 

Listas ligadas gastam  $O(n)$  espaço extra com referências de .

Em listas ligadas não temos busca binária...